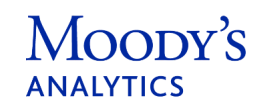

Kompany

# Introducing KYC API v2 - New Endpoints

Confidential / under NDA

(Not for duplication or distribution)

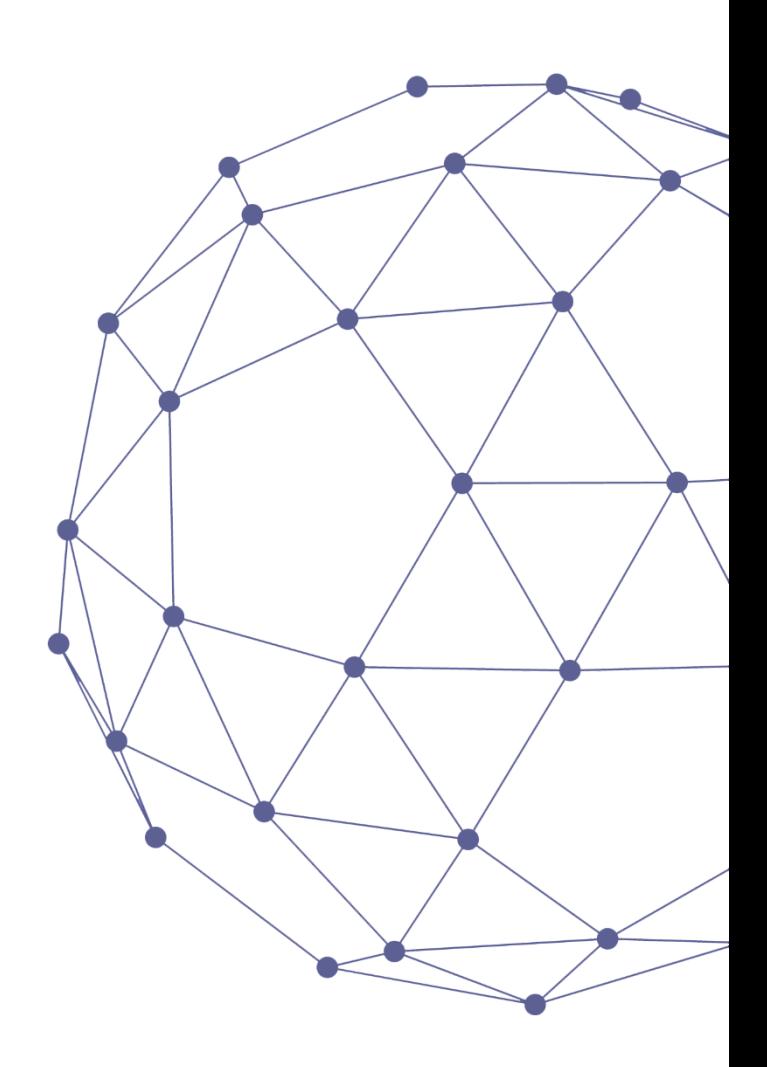

January 2024

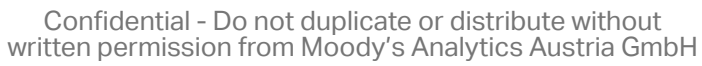

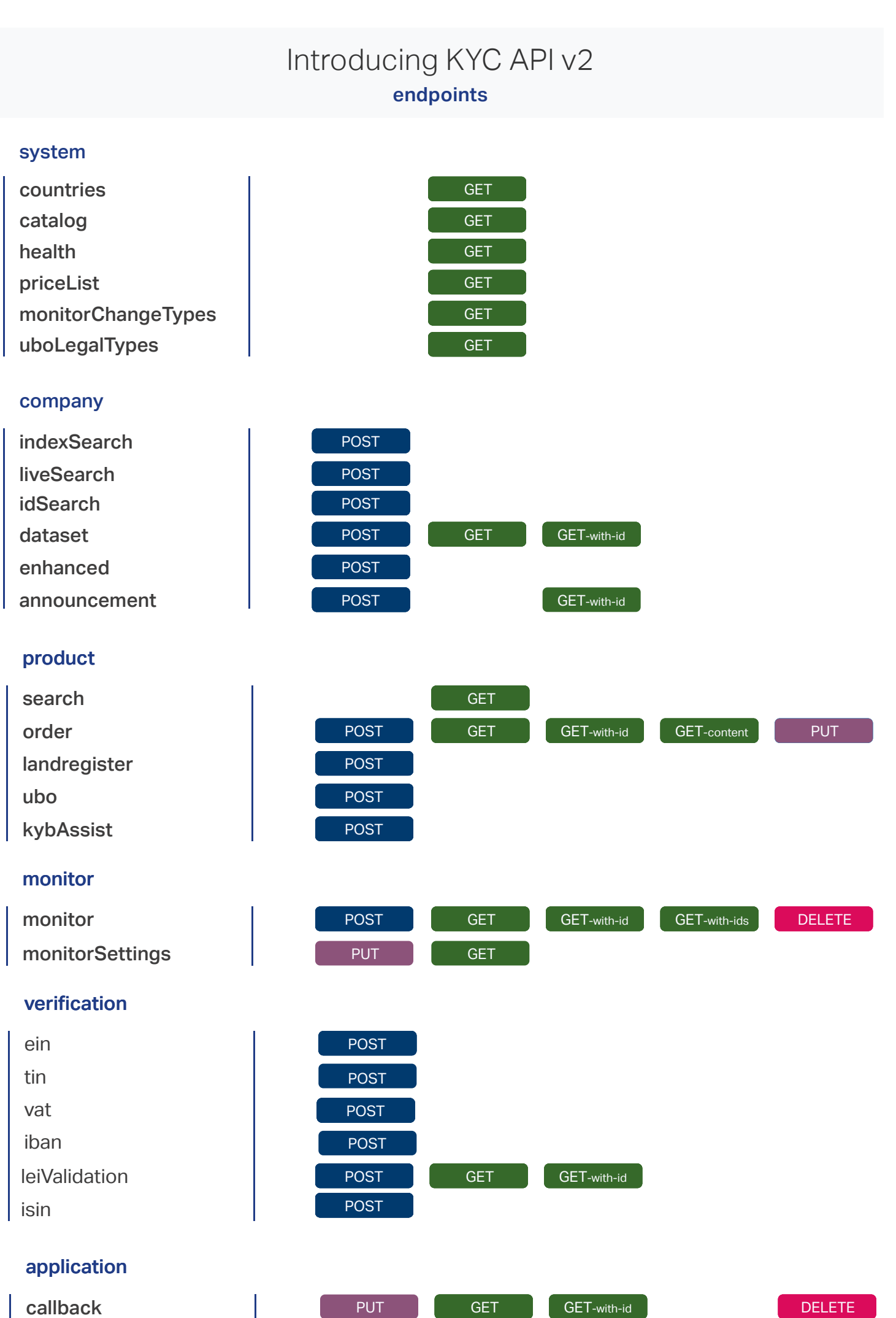

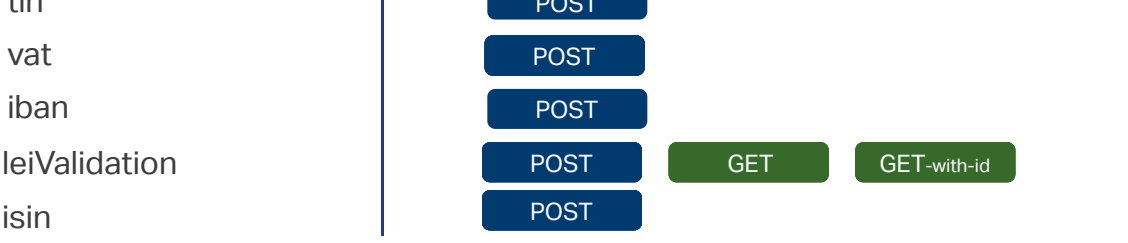

# application

Moody's

**ANALYTICS** 

Kompany

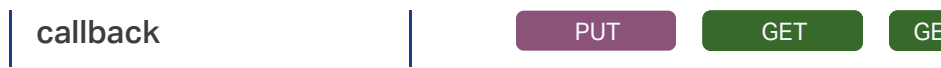

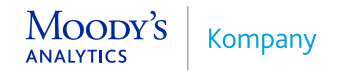

# Introducing KYC API v2 **system endpoints**

### Enabled countries

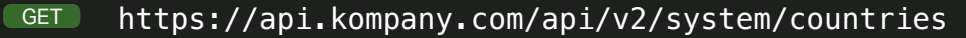

#### RESPONSE structure

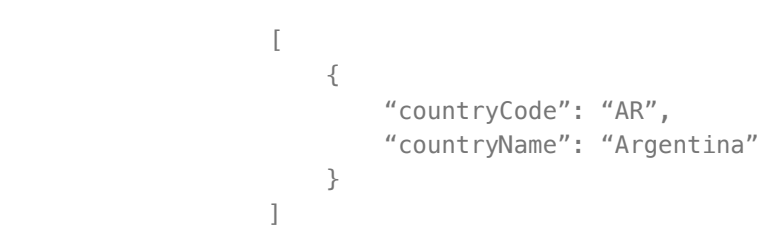

### Health status

## Product catalog

# GET https://api.kompany.com/api/v2/system/catalog/{country} BODY parameters countryCode required parameter; 2 or 5 digit code for the country, example: AT or US-DE RESPONSE structure [ { "productName": "Register Report", "productDescription": "Current company information from the official primary source retrieved in real-time", "productType": "REPOFHFAT", "productCategory": "Document government fee", "countryCode": "AT", "estimatedDeliverySeconds": 0 }, { "productName": "Annual Account", "productDescription": "Annual account as filed with the Austrian Firmenbuch.", "productType": "ADDAAHFAT", "productCategory": "Document government fee", "countryCode": "AT", "estimatedDeliverySeconds": 0 }, { "productName": "Article of Association", "productDescription": "Founding documents of the company from an official primary source retrieved in real-time", "productType": "ADDASHFAT", "productCategory": "Document government fee", "countryCode": "AT", "estimatedDeliverySeconds": 0 }, …  $\,$   $\,$ Monitor change types

```
 "countryCode": "UK", 
     "legalType": [ 
       "ltd", 
       "Private Company Limited by Shares", 
       "private-unlimited", 
       "plc", 
       "private-limited-shares-section-30-exemption", 
        "llp" 
     ] 
  } 
\mathbf{I}
```

```
RESPONSE structure
                     [ 
                           "address", 
                           "agent", 
                           "all", 
                           "documents", 
                           "legalForm", 
                          "name",
                           "shareholder", 
                           "status", 
                           "officialAnnouncements" 
                     ]
```
# UBO Discovery legal types

# GET https://api.kompany.com/api/v2/system/uboLegalTypes

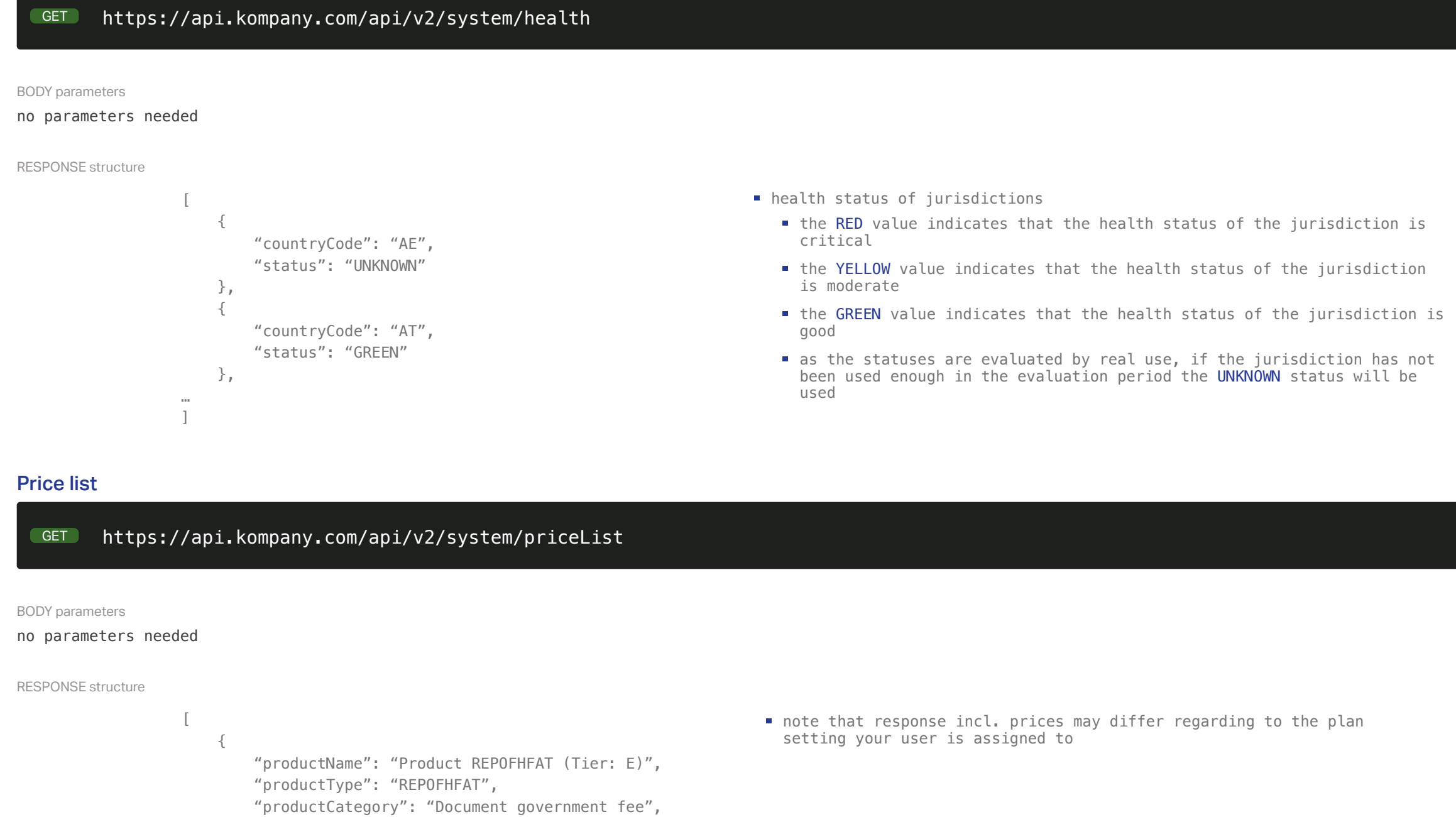

```
RESPONSE structure
                           \left[ \begin{array}{c} 1 \end{array} \right] { 
                                  "countryCode": "AU", 
                                  "legalType": [ 
                                     "Australian Proprietary Company", 
                                     "Australian Private Company" 
                                  ] 
                               }, 
                                {
```
#### BODY parameters

#### no parameters needed

BODY parameters

### no parameters needed

#### BODY parameters

no parameters needed

"productDescription": "Current company information from the official primary source retrieved in real-time",

```
 "countryCode": "AT", 
         "estimatedDeliverySeconds": 103650, 
         "price": 9, 
         "priceCurrency": "EUR", 
         "monthlyTierMinimun": 0, 
         "monthlyTierMaximun": null, 
         "relatedProductType": null 
    }, 
     { 
         "productName": "Product REPOFEBFI (Tier: E)", 
         "productType": "REPOFEBFI", 
         "productCategory": "Document government fee", 
         "productDescription": "Current company information from the official primary source retrieved in real-time", 
         "countryCode": "FI", 
         "estimatedDeliverySeconds": 0, 
         "price": 9, 
         "priceCurrency": "EUR", 
         "monthlyTierMinimun": 0, 
         "monthlyTierMaximun": null, 
         "relatedProductType": null 
     }, 
… 
]
```
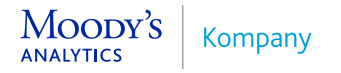

## Index & live search

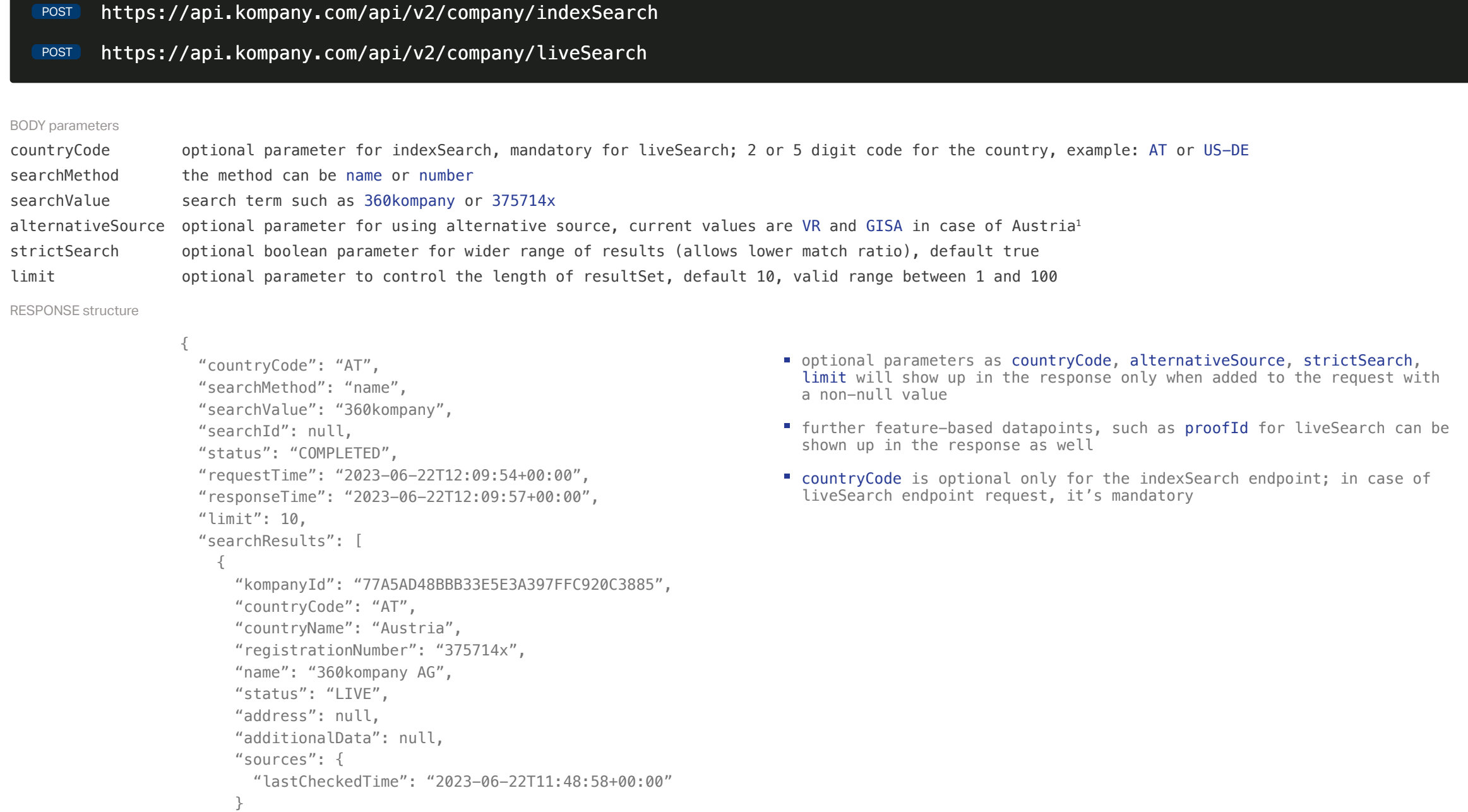

 } ] }

# Introducing KYC API v2 **search endpoints**

## Id search

POST https://api.kompany.com/api/v2/company/idSearch

BODY parameters

searchValue search term such as kompanyId, orbisId, bvdId

RESPONSE structure

{ "searchMethod": "kompanyId", "searchValue": "AT/375714x", "status": "COMPLETED",

```
 "requestTime": "2023-09-25T13:24:40+00:00", 
 "responseTime": "2023-09-25T13:24:42+00:00", 
 "searchResult": { 
   "kompanyId": "77A5AD48BBB33E5E3A397FFC920C3885", 
   "countryCode": "AT", 
   "registrationNumber": "375714x", 
   "name": "360kompany AG", 
   "additionalData": { 
     "otherIdentifiers": { 
       "localNumber": "375714x", 
       "bvdId": "AT9110785979", 
       "orbisId": "133050994" 
     } 
   }, 
   "sources": { 
     "lastCheckedTime": "2023-09-25T07:44:31+00:00" 
   } 
 }
```
}

# Introducing KYC API v2 **search endpoints**

# Conduct an idSearch

POST https://api.kompany.com/api/v2/company/idSearch

BODY parameters

searchValue search term such as 77A5AD48BBB33E5E3A397FFC920C3885 (kompanyId) or AT9110785979 (bvdId) or 133050994 (orbisId)

RESPONSE structure

```
{ 
    "searchMethod": "kompanyId", 
     "searchValue": "77A5AD48BBB33E5E3A397FFC920C3885", 
     "status": "COMPLETED", 
     "requestTime": "2023-05-26T08:51:46+00:00", 
    "responseTime": "2023-05-26T08:51:46+00:00", 
     "searchResult": { 
             "kompanyId": "77A5AD48BBB33E5E3A397FFC920C3885", 
             "countryCode": "AT", 
             "countryName": "Austria", 
             "registrationNumber": "375714x", 
             "name": "360kompany AG", 
             "status": "LIVE", 
             "address": null, 
             "additionalData": { 
                 "otherIdentifiers": { 
                    "bvdId": "AT9110785979", 
                    "orbisId": "133050994" 
 } 
             }, 
             "sources": { 
                 "lastCheckedTime": "2023-05-26T07:28:39+00:00" 
 } 
 } 
}
```
- searchMethod: the background process identifies automatically the type of the searchValue and the correspondent type is shown here. Values can be kompanyId or bvdId or orbisId
- status: PROCESSING, COMPLETED, FAILED, DELAYED, DENIED-NOT-AVAILABLE
- requestTime and responseTime: format is YYYY-MM-DD Thh:mm

MOODY'S Kompany **ANALYTICS** 

# Introducing KYC API v2 **dataset endpoints**

### Dataset order

#### https://api.kompany.com/api/v2/company/dataset POST

BODY parameters

```
kompanyId unique id of the company entity in question
datasetName name of the dataset in question; values can be: full, refresh
RESPONSE structure
                  { 
                  "datasetId": "1234567890ABCDEF1234567890ABCDEF", 
datasetOptions further (optional) parameters for datasets, i.e. {"checkStockListing": "false"}
```
"kompanyId": "1234567890ABCDEF1234567890ABCDEF", "datasetName": "full", "datasetOptions": {}, "info": null, "status": "COMPLETED", "requestTime": "2023-01-01 00:00", "responseTime": "2023-01-01 00:00", "estimatedDeliverySeconds": 1, "content": { "kompanyId": "1234567890ABCDEF1234567890ABCDEF", "countryCode": "AT", "registrationNumber": "375714x", "name": "360kompany AG", "status": "LIVE", "providedStatus": "Aktiv", "address": [], "legalForm": "Aktiengesellschaft", "industryActivityCode": {…}, "associatedEntities": {…}, "additionalData": {…}, "providerSpecificData": {}, "sources":  $[\dots]$ , "lastCheckedTime": "YYYY-MM-DDThh:mm:ssZ" }

- datasetId: unique id of the dataset
- kompanyId: unique id of the company in question
- datasetName: retrieves the requested of: full, refresh
- datasetOptions: shows the parameters set in request body (if any)
- info: additional human-readable information (if any)
- status: PROCESSING, COMPLETED, FAILED, DELAYED, DENIED-NOT-AVAILABLE
- requestTime and responseTime: format is YYYY-MM-DD Thh:mm
- estimatedDeliverySeconds: calculated average of delivered requests
- content
	- **a** a companyObject can be found in the content tag if the request has been successfully completed
	- in most of the cases, the retrieval of the requested data can happen immediately (synchronously) and the response already contains the inquired information of the company in question
	- if the content tag is empty (and the status of the dataset retrieval is PROCESSING) the companyObject should be retrieved asynchronously after a time with the GET method below
	- the example of the companyObject here is only showing the root level of the datapoints

# Dataset list

}

# GET https://api.kompany.com/api/v2/company/dataset

QUERY parameters

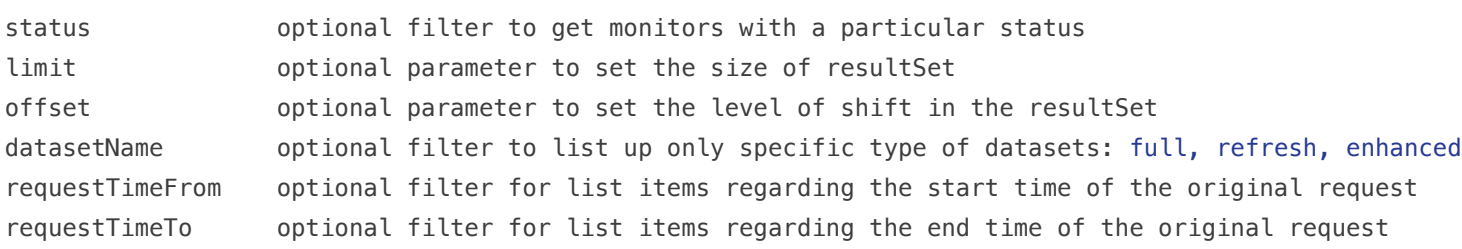

RESPONSE structure

{ "offset": 0, "limit": 10, "datasets": [{structure is identical to the POST method}] }

### Dataset retrieval

GET https://api.kompany.com/api/v2/company/dataset/{datasetId}

PATH parameters

datasetId **the unique id of the previously requested dataset** 

RESPONSE structure

# Introducing KYC API v2 **enhanced dataset endpoint**

## **Process**

### Retrieve the list of datasets or a certain dataset

Retrieval of the enhanced dataset happens with the GET dataset and GET dataset-with-id endpoints. For further information see the one-pager about the dataset endpoints.

### RESPONSE structure

```
{ 
"datasetId": "1234567890ABCDEF1234567890ABCDEF", 
"kompanyId": "1234567890ABCDEF1234567890ABCDEF", 
"datasetName": "enhanced", 
"enhancedOptions": { 
     "generalData": true, 
      "stakeholders": false, 
     "shareholders": false, 
      "beneficialOwners": false, 
     "suppressRefresh": false 
}, 
"info": null, 
"status": "COMPLETED", 
"requestTime": "2023-01-01 00:00", 
"responseTime": "2023-01-01 00:00", 
"estimatedDeliverySeconds": 1, 
"content": { 
     "kompanyId": "1234567890ABCDEF1234567890ABCDEF", 
     "countryCode": "AT", 
     "registrationNumber": "375714x", 
     "name": "360kompany AG", 
     "status": "LIVE", 
     "providedStatus": "Aktiv", 
     "address": [], 
     "legalForm": "Aktiengesellschaft", 
     "industryActivityCode": {…}, 
     "associatedEntities": {…}, 
     "additionalData": {…}, 
     "providerSpecificData": {}, 
     "sources": [] 
     } 
}
```
- datasetId: unique id of the dataset
- kompanyId: unique id of the company in question
- datasetName: in case of this endpoint it has the value: enhanced
- enhancedOptions: shows the parameters set in request body
- info: additional human-readable information (if any)
- status: PROCESSING, COMPLETED, FAILED, DELAYED, DENIED-NOT-AVAILABLE
- requestTime and responseTime: format is YYYY-MM-DD Thh:mm
- estimatedDeliverySeconds: calculated average of delivered requests
- content
	- **a** a companyObject can be found in the content tag if the request has been successfully completed
	- in most of the cases, the retrieval of the requested data can happen immediately (synchronously) and the response already contains the inquired information of the company in question
	- if the content tag is empty (and the status of the dataset retrieval is PROCESSING) the companyObject should be retrieved asynchronously after a time with the GET method below
	- the example of the companyObject here is only showing the root level of the datapoints

### BODY parameters

kompanyId unique id of the company entity in question language optional parameter for preferred language, possible values are OG, EN, FR enhancedOptions generalData: true/false stakeholders: true/false shareholders: true/false beneficialOwners: true/false suppressRefresh: true/false

## Enhanced dataset order

## POST https://api.kompany.com/api/v2/company/enhanced

Background actions when purchasing an enhanced dataset

- retrieval of a refresh dataset (in some cases it can be suppressed)
- enhanced activity (determined by the source)
	- additional background call for structured data retrieval and/or
	- **document purchase and data extraction**
- playout of all the available data as in the companyObject structure

# Availability matrix for enhanced datasets

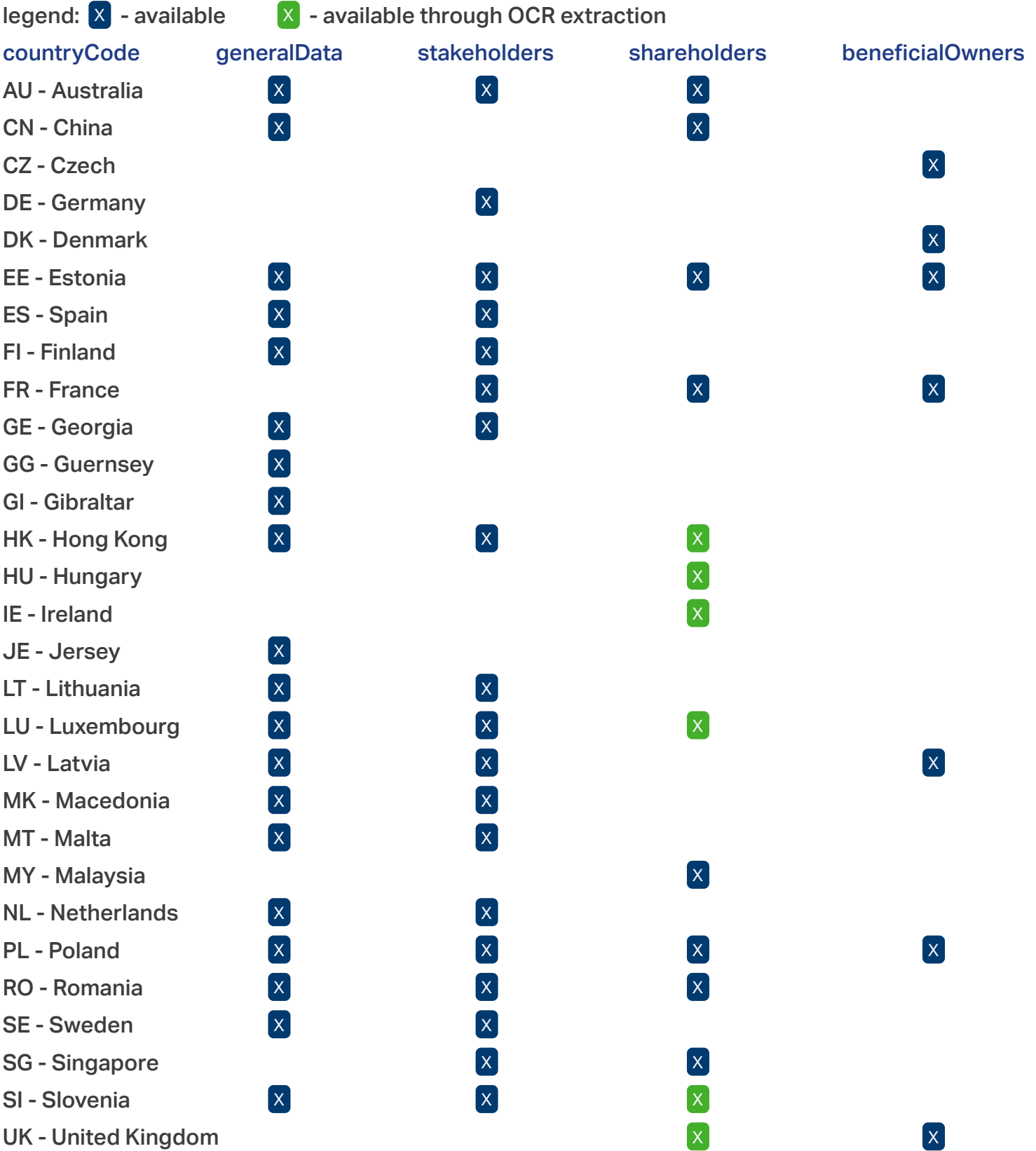

# Typical data fields for generalData

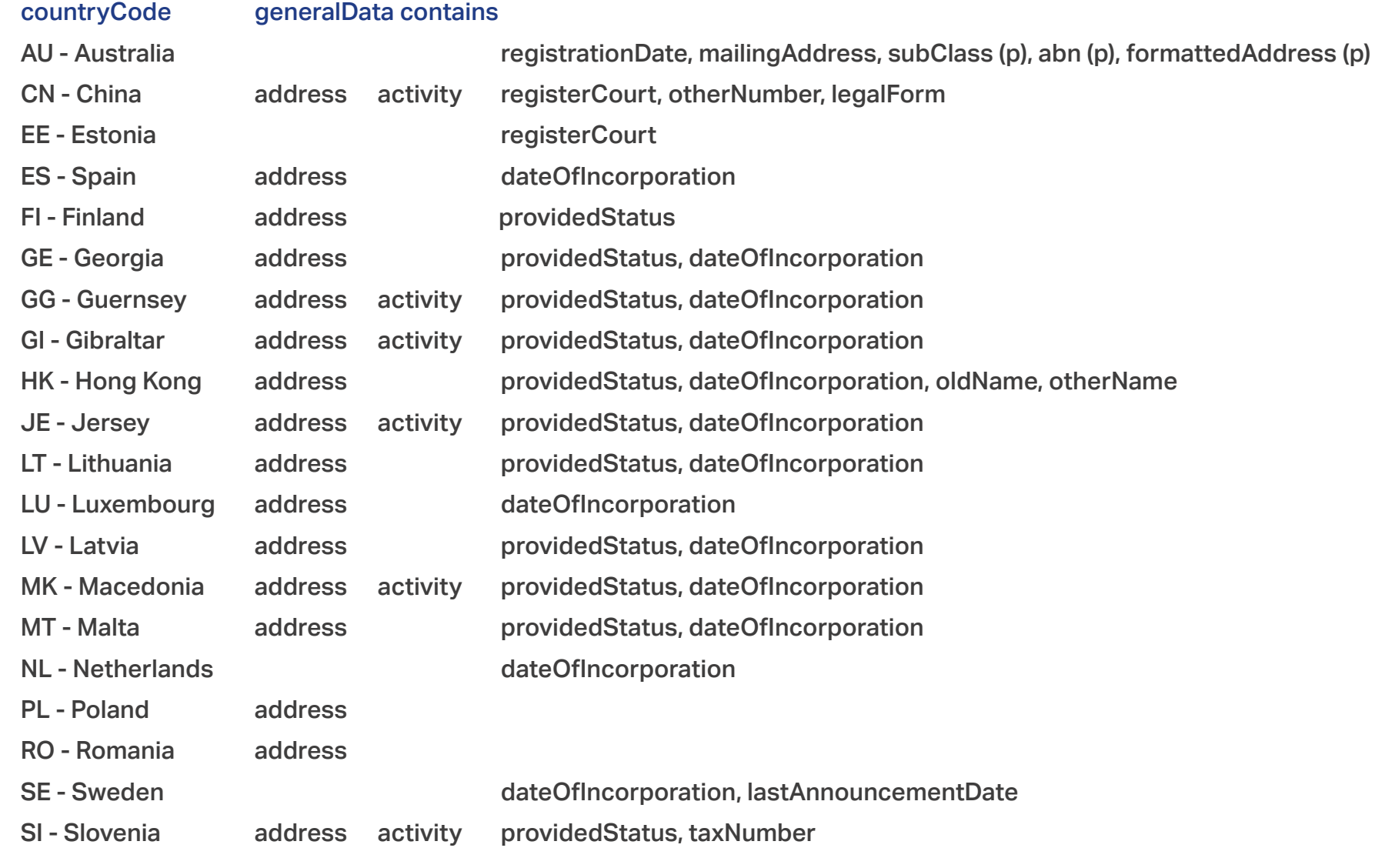

# Introducing KYC API v2

**company announcement endpoints**

### Announcement

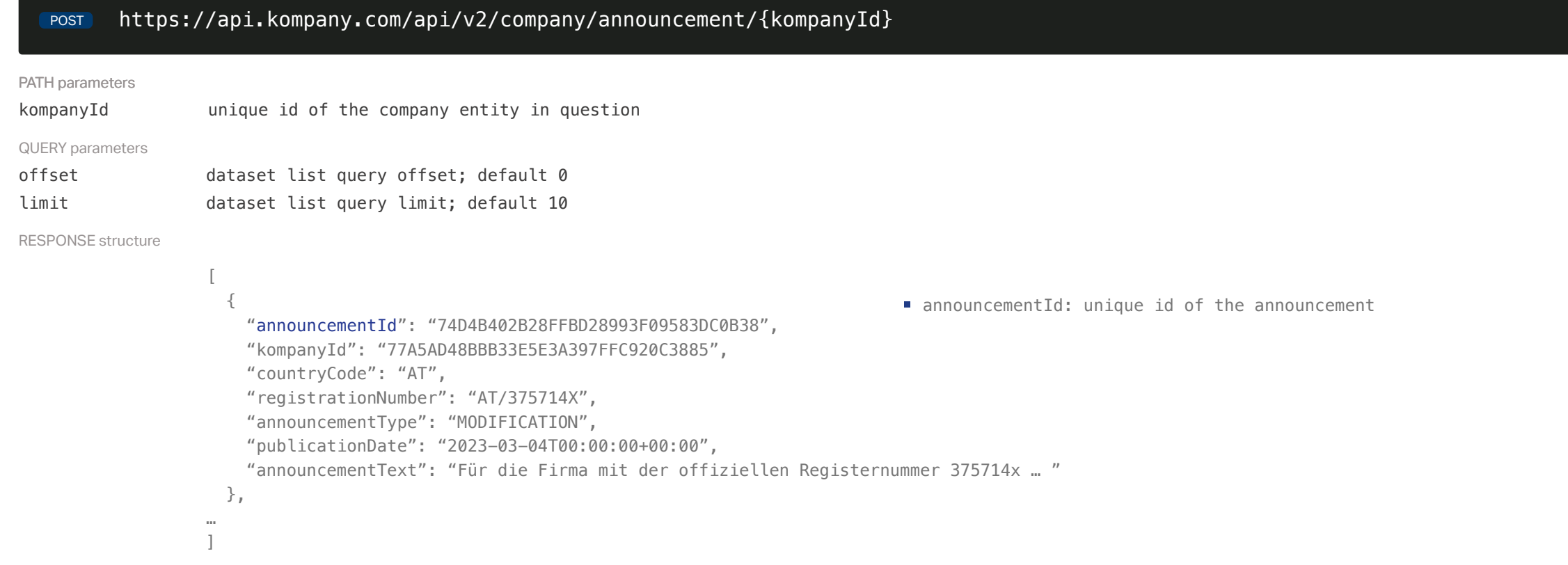

# Announcement retrieval

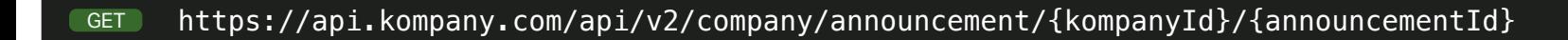

PATH parameters

kompanyId unique id of the company entity in question

announcementId the unique id of the previously requested announcement

#### RESPONSE structure

the response structure for the GET method is identical to the GET method above

# Introducing KYC API v2 **order endpoints**

## Product order list

# GET https://api.kompany.com/api/v2/product/order

#### QUERY parameters

#### RESPONSE structure

{

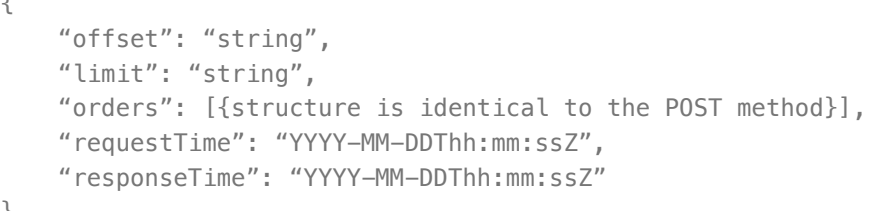

}

### Product order retrieval

### GET https://api.kompany.com/api/v2/product/order/{orderId}

PATH parameters

orderId the unique id of the previously requested order

#### RESPONSE structure

the response structure for the GET method is identical to the POST method

```
 "info": "human-readable-text", 
   "requestTime": "YYYY-MM-DDThh:mm:ssZ", 
   "responseTime": "YYYY-MM-DDThh:mm:ssZ", 
   "mimeTypes": [ 
     "application/json", 
     "application/pdf" 
    \overline{\phantom{a}} }
```
# Product order

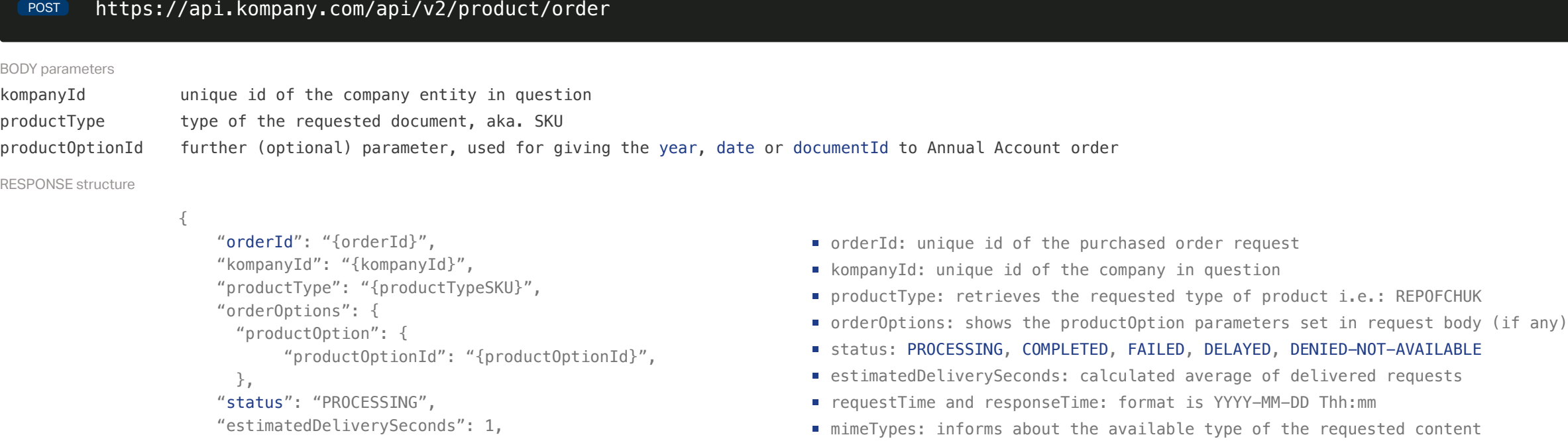

 }  $\mathbf{I}$ 

which is typically pdf

### Product content retrieval

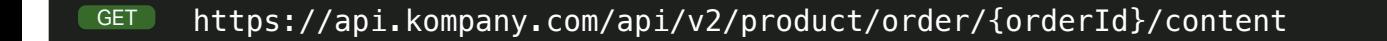

#### HEADER elements

■ in both cases the value of productOption need to be grabbed and used for the product order hit

accept based on the acceptTypes datapoint in the previous response, application/pdf, application/json or application/xml are the possibly accepted values, that determine the file type in question PATH parameters

### RESPONSE (structure)

as a response endpoint provides a file, determined by the accept; in case of error the response will be played out as JSON

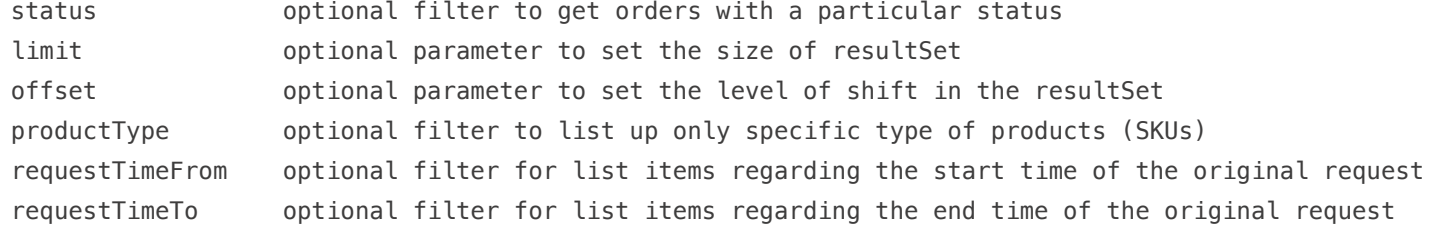

orderId the unique id of the previously requested order

### Product order update

# PUT https://api.kompany.com/api/v2/product/order/{orderId}

#### BODY parameters

RESPONSE structure

the response structure for the GET method is identical to the POST method

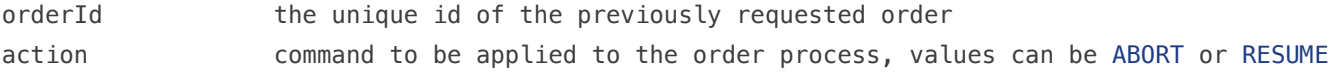

## Product search

```
 "productName": "Yearly report", 
         "productOptionId": "2020-01-01"} 
     ] 
 }, 
 "availability": "true"
```

```
GET https://api.kompany.com/api/v2/product/search/{kompanyId}
PATH parameters
kompanyId unique id of the company entity in question
QUERY parameters
productType optional filter to list up only specific type of products (SKUs)
RESPONSE structure
                  [ 
                     { 
                       "productType": "{productTypeSKU}", 
                       "productCategory": "{document/dataset/search/….}", 
                       "productName": "Register Report", 
                       "productDescription": "Current company information from …", 
                       "countryCode": { 
                         "reference": "countryCode.json" 
                       }, 
                       "requiresOption": true, 
                       "estimatedDeliverySeconds": 1234, 
                       "orderOptions": { 
                          "productOptions": [ 
                             {"date": "2020-01-01", 
                                                                                    the system.catalog endpoint also can be used for the static list of possibly 
                                                                                      available productTypes 
                                                                                    in most of the cases requiresOption is false, therefore productOptions is null; 
                                                                                      and product can be ordered just giving kompanyId and productType. 
                                                                                      However - typically for yearly announced filings, more documents are available 
                                                                                      under one productType. (i.e. Annual Account for multiple years)
                                                                                    with the productOptions field there are 2 possible scenarios
                                                                                        ■ in one case the source only provides a single string (date) as
                                                                                          identifier, such as "2022" or "2022-01-01"; in those cases the 
                                                                                          productOption object will look like as in the example in the left-hand 
                                                                                          side 
                                                                                        ■ in other cases the source provide detailed information like an id and
                                                                                          the type of the document in questions; in those cases the productOption 
                                                                                         object is as below
                                                                                           { 
startDate optional filter for list items regarding the start date for retrieving documents. This parameter only works when productType is DOCOFSEUS.
endDate optional filter for list items regarding the end date for retrieving documents. This parameter only works when productType is DOCOFSEUS.
```
 "productOption": "{id-from-provider}", "date": "2021-01-01", "type": "Antrag"

```
}
```
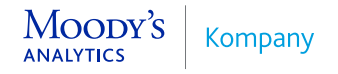

# Introducing KYC API v2 **UBO Discovery endpoints**

# Product order list

# Product order retrieval

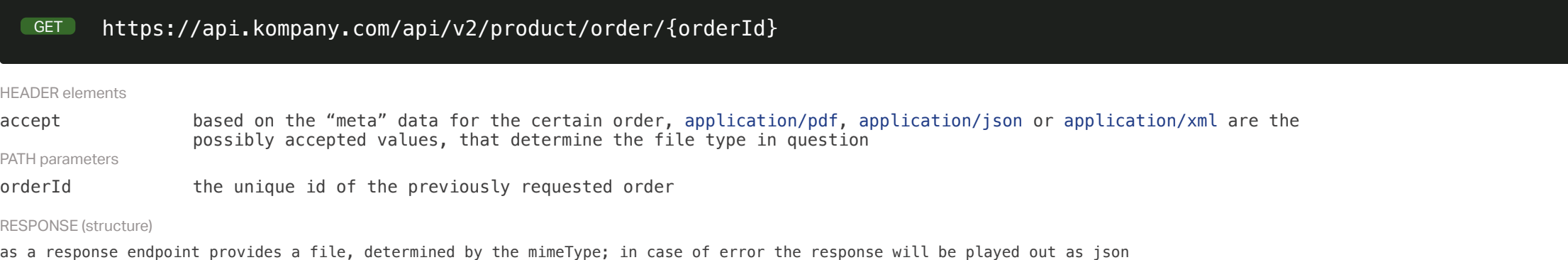

# UBO Discovery legal types

RESPONSE structure

[

 $\mathbf{I}$ 

```
 { 
     "countryCode": "AU", 
     "legalType": [ 
       "Australian Proprietary Company", 
       "Australian Private Company" 
    ] 
  }, 
(…)
```
#### no parameters

### The response contains a list with all supported jurisdictions

#### https://api.kompany.com/api/v2/product/order/{orderId} **PUT**

## UBO Discovery order

RESPONSE structure

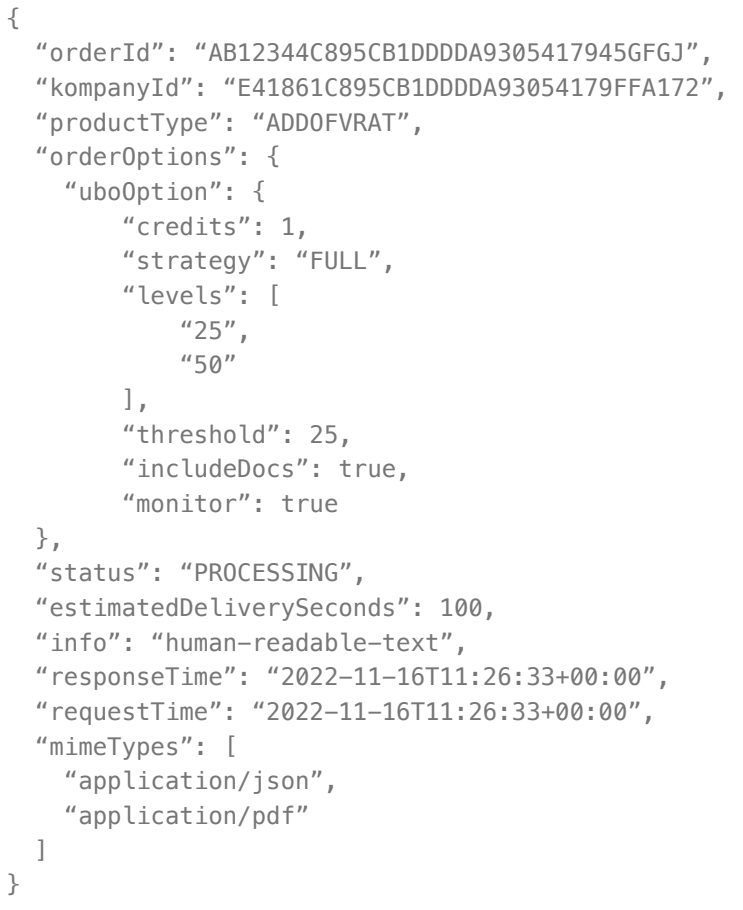

https://api.kompany.com/api/v2/product/order/ubo POST

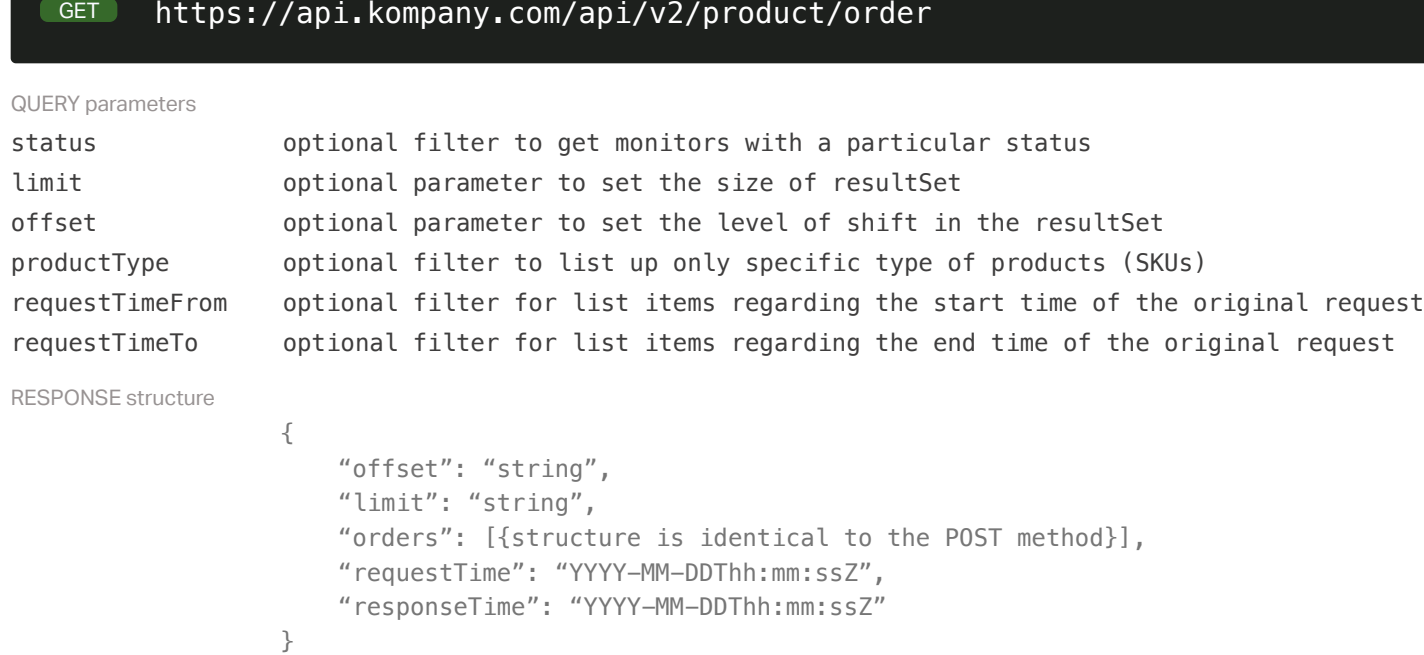

BODY parameters kompanyId unique id of company element in subject strategy optional; FULL; all nodes in the tree are in scope. LEVELS; only nodes fulfilling the thresholds specified. credits optional; a valid amount in Euro (minimum is 1; integer) levels optional; threshold for different levels of crawling threshold optional; threshold for percentage of ownerships; default when unspecified - all discovered UBOs will be included includeDocs optional; boolean; include the purchase of individual register documents. Default when unspecified; false monitor optional; enable monitoring of all discovered corporate nodes for some of the supported jurisdictions. default when unspecified; false

### Product order update

PATH parameters

RESPONSE structure

orderId id of the order to retrieve

the response structure for the GET method is identical to the POST method

# Product content retrieval

# GET https://api.kompany.com/api/v2/product/order/{orderId}/content

PATH parameters

orderId the unique id of the previously requested order

RESPONSE structure

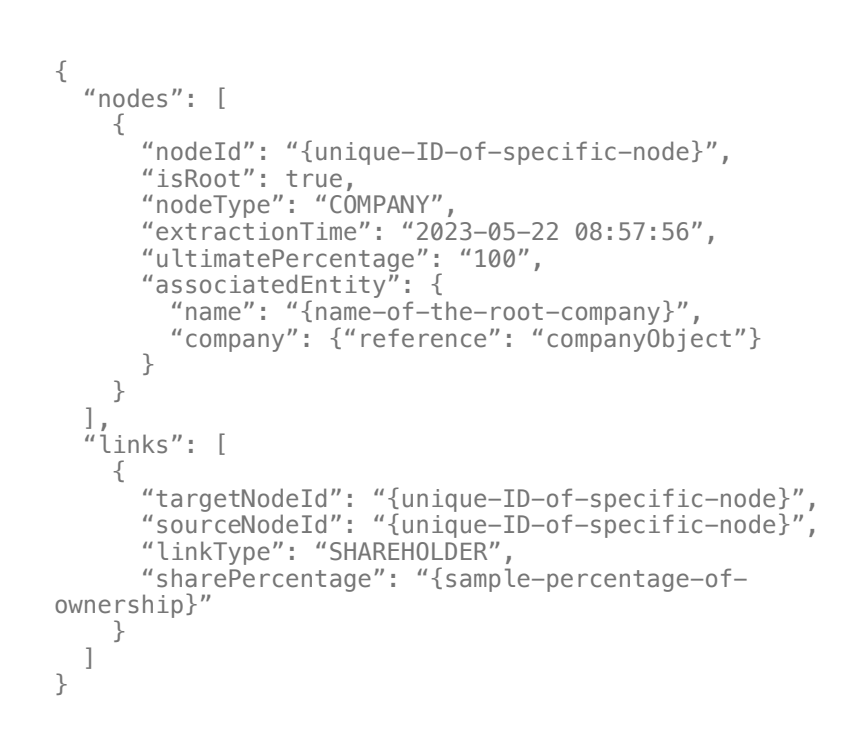

action command to be applied to the order process, values can be ABORT or RESUME

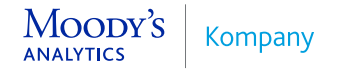

# Introducing KYC API v2 **special product order endpoints**

## KYB Assist order

POST https://api.kompany.com/api/v2/product/order/kybAssist

RESPONSE structure

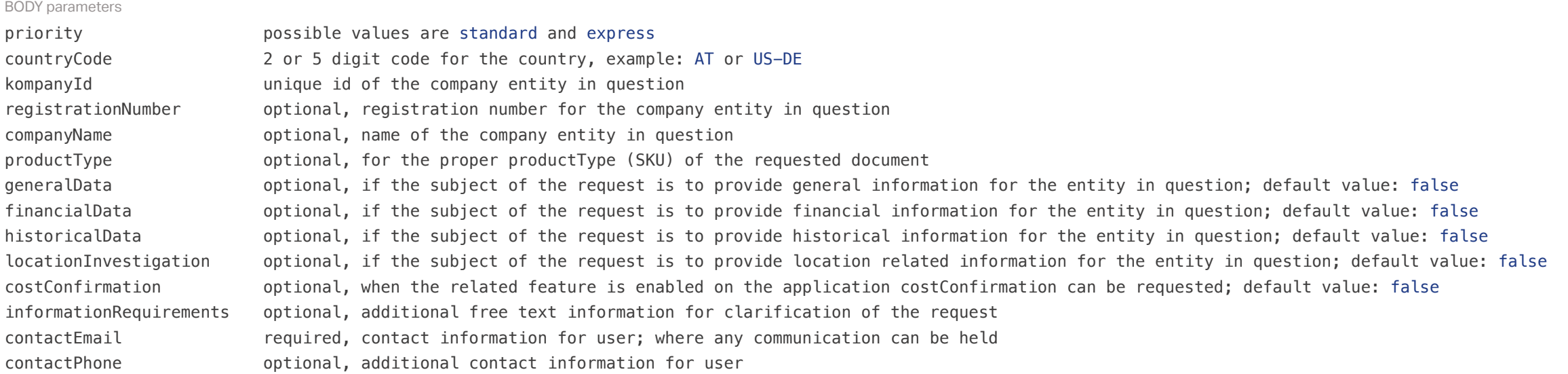

```
{ 
"orderId": "{orderId}", 
"kompanyId": "{kompanyId}", 
"orderOptions": { 
     "kybAssistOption": { 
         "priority": "standard", 
         "countryCode": "UK", 
         "kompanyId": "{kompanyId}", 
         "registrationNumber": null, 
         "companyName": "{name-of-the-company}", 
         "productType": "{productType}", 
         "generalData": false, 
         "financialData": false, 
         "historicalData": false, 
         "locationInvestigation": false, 
         "costConfirmation": false, 
         "informationRequirements": "{additional free text information}", 
         "contactEmail": "{clients-contact-email}", 
         "contactPhone": "{clients-contact-phone}" 
     } 
}, 
"status": "PROCESSING", 
"requestTime": "2023-07-10T10:34:15+00:00", 
"responseTime": "2023-07-10T10:34:16+00:00", 
"mimeTypes": [ 
     "application/json", 
     "application/pdf" 
]
```
}

# Product order list, retrieval, content retrieval

- GET https://api.kompany.com/api/v2/product/order
- GET https://api.kompany.com/api/v2/product/order/{orderId}
- GET https://api.kompany.com/api/v2/product/order/{orderId}/content

#### REQUEST AND RESPONSE

the above functions for KYBAssist and landregister are available through the order endpoint, which is described in details on the product order sheet.

Land Register order

RESPONSE (structure)

PATH parameters

countryCode 2 or 5 digit code for the country, example: AT or US-DE, please note that this endpoint only works for AT Austria at the moment productType the type of the requested product, possible values are ADDLDBZAT for the pdf extract and ADDLSBZAT for the structured json information propertyId The identification number of the property disctrictId The identification number of the district in which the property is located

```
{ 
"orderId": "{orderId}", 
"kompanyId": "{kompanyId}", 
"orderOptions": { 
     "landregisterOption": { 
         "countryCode": "AT", 
         "productType": "{productType}", 
         "propertyId": "{property-id-for-the-real-estate}", 
         "disctrictId": "{disctrict-id-for-the-real-estate}" 
     } 
}, 
"status": "PROCESSING", 
"info": "PDF", 
"estimatedDeliverySeconds": 0, 
"requestTime": "2023-07-10T10:34:15+00:00", 
"responseTime": "2023-07-10T10:34:16+00:00", 
"mimeTypes": [ 
     "application/pdf" 
] 
}
```
# Introducing KYC API v2 **perpetual KYC endpoints**

# Monitor list

RESPONSE structure

## Monitor deletion

PATH parameters

monitorId **the unique id of the previously registered monitor entity** 

```
https://api.kompany.com/api/v2/monitor/{monitorId}
DELETE
```
the response structure for the DELETE method is identical to the POST method

# Monitor settings

RESPONSE structure

```
{ 
   "countryCode": "AT", 
   "datasetName": "{refresh|enhanced}", 
   "frequency": 7 
}
```
# BODY parameters countryCode optional parameter; 2 or 5 digit code for the country, example: AT or US-DE frequency the number of days that the monitor should re-evaluate the company datasetName name of the dataset in question; values can be: refresh, enhanced

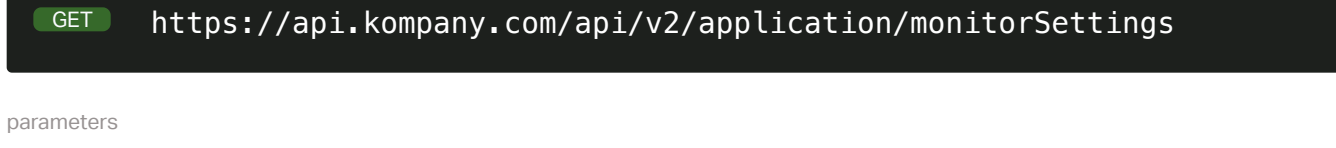

### no parameters

RESPONSE structure

[

{structure is identical to the POST method}

]

# Monitor setting list

# Monitor registration

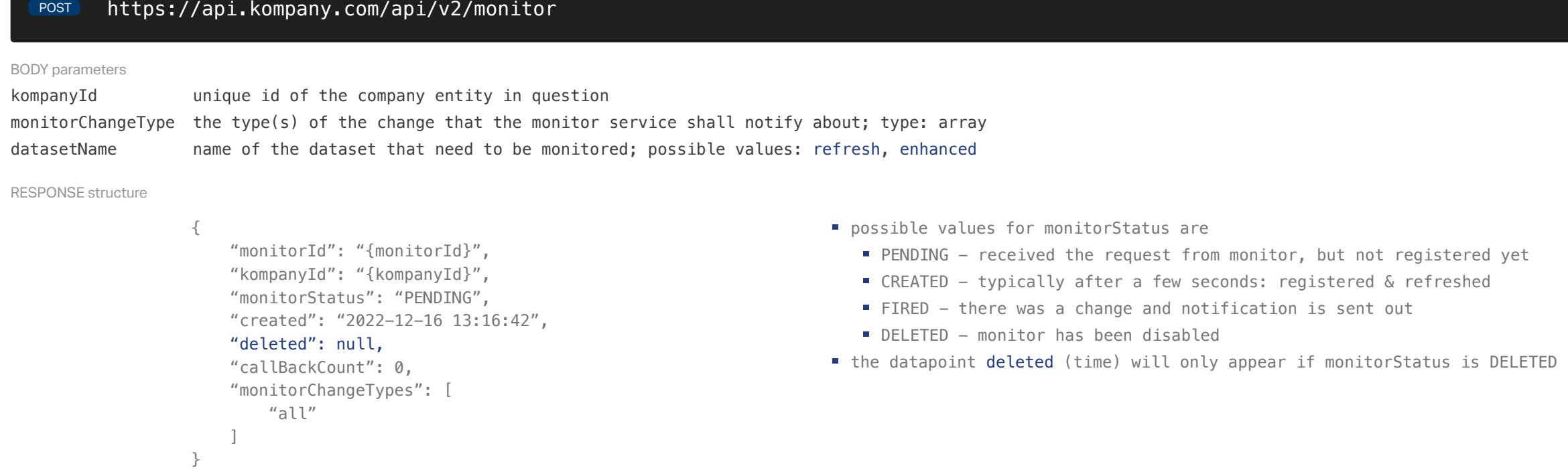

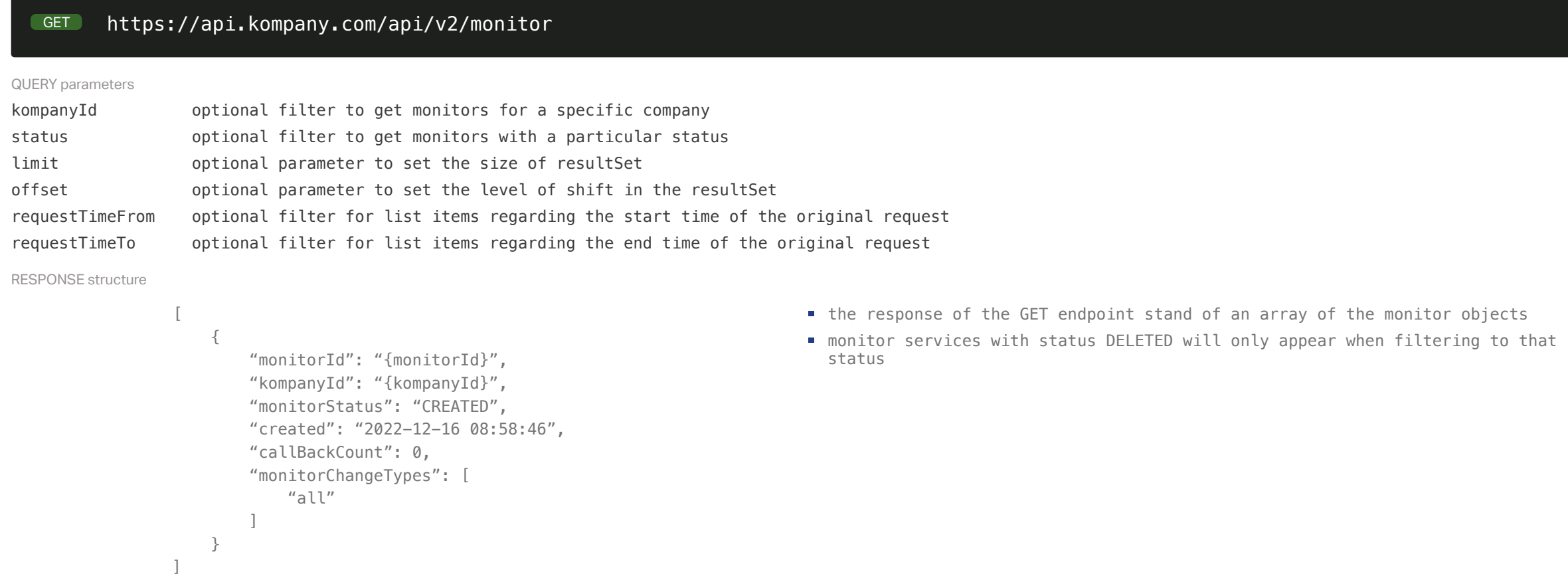

# Callback settings

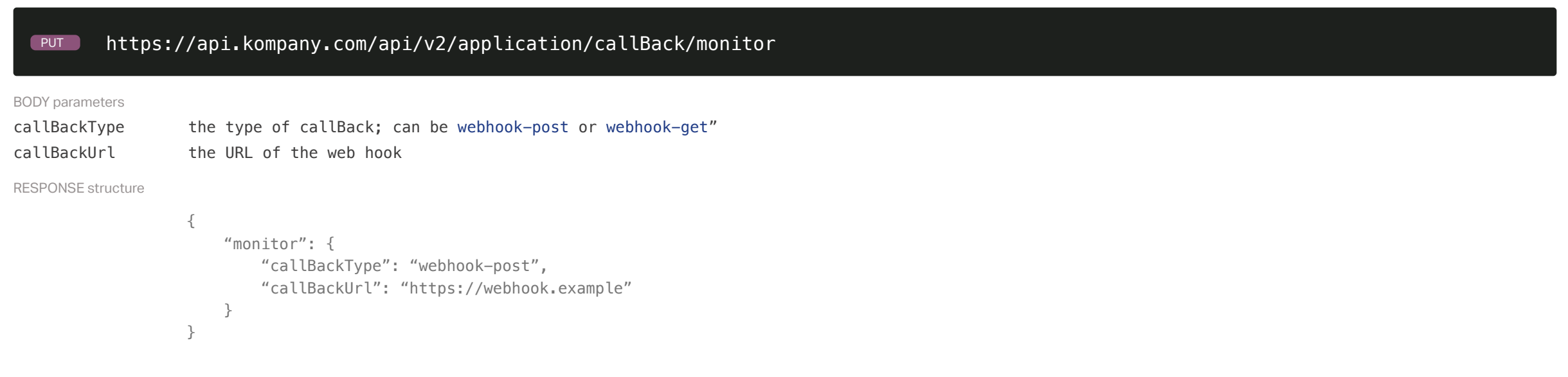

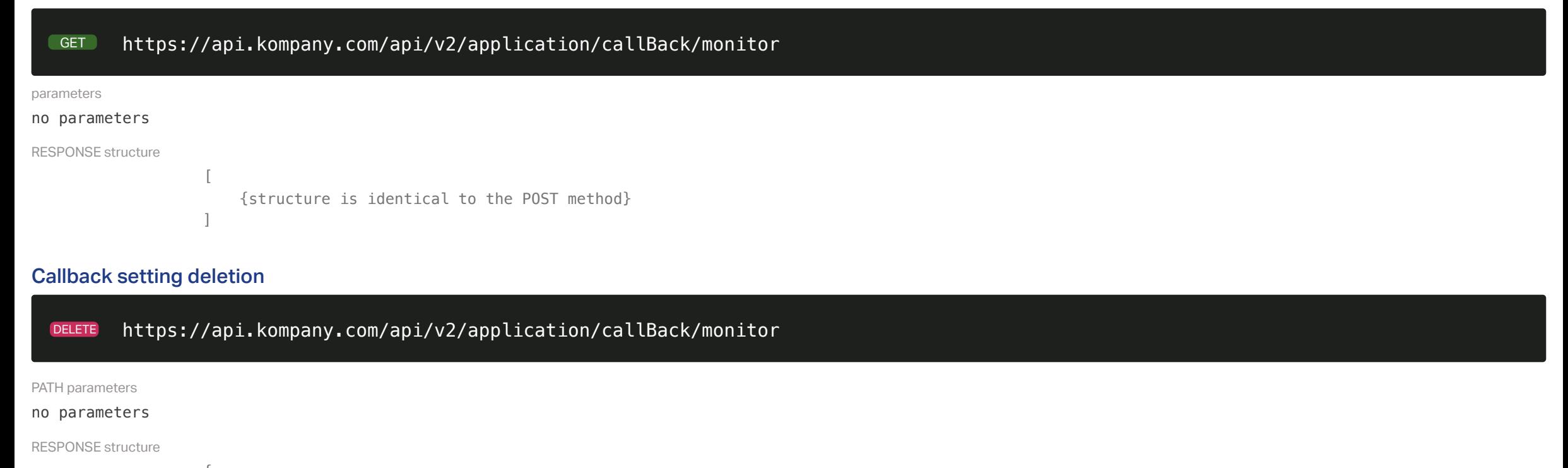

## Callback setting retrieval

{ "monitor": {

 "callBackType": null, "callBackUrl": null

### **Notification**

}

}

## Monitor change retrieval

}

### Monitor retrieval

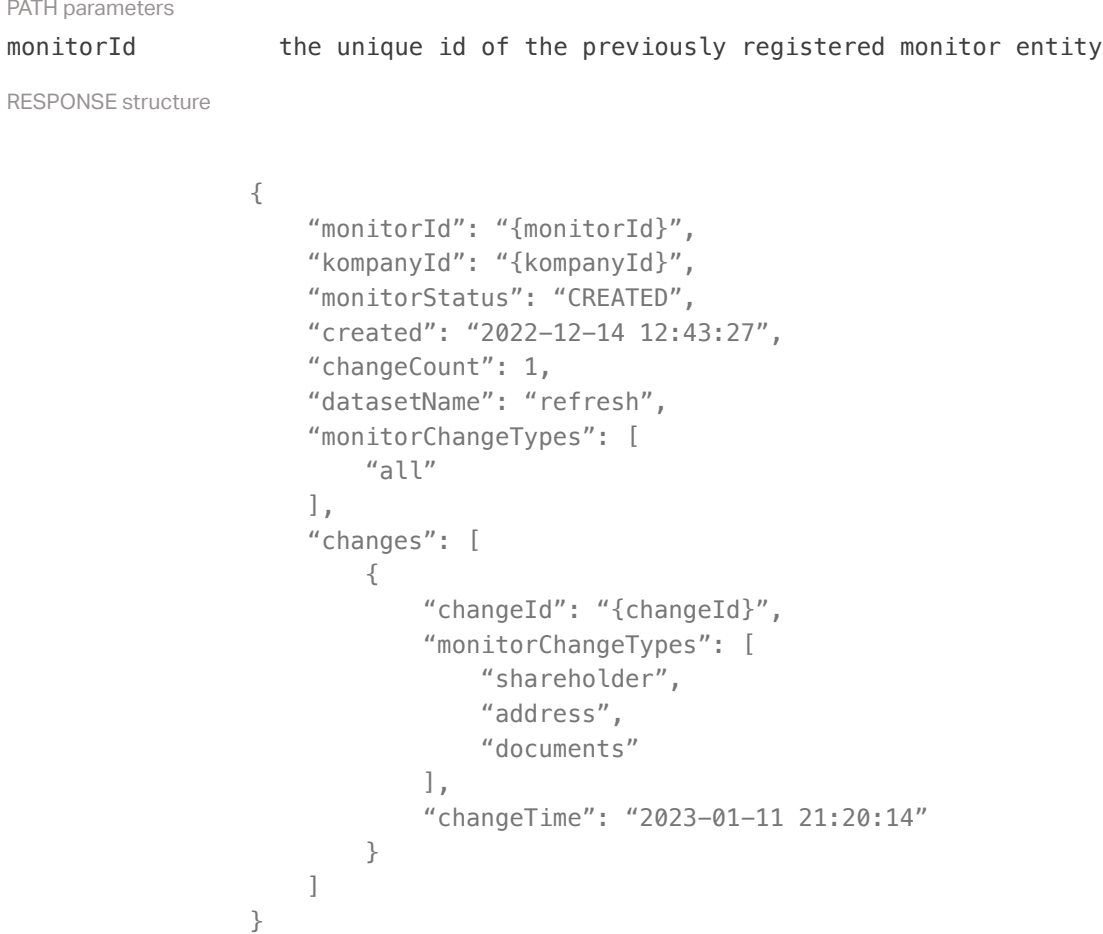

```
GET https://api.kompany.com/api/v2/monitor/{monitorId}/{changeId}
PATH parameters
monitorId the unique id of the previously registered monitor entity
changeId the unique id of a change
RESPONSE structure
                { 
                     "monitorId": "{monitorId}", 
                     "changeId": "{changeId}", 
                     "monitorChangeTypes": [ 
                         "address", 
                         "shareholder", 
                         "documents" 
                     ], 
                     "changeTime": "2023-01-11T21:20:14+00:00" 
                                                                                 this request (with path parameters) is also present in the notification sent to 
                                                                                   the web hook
```
the response to this method contains the changeId, which details the exact time and content of a change

#### NOTIFICATION structure

{

```
 "notificationId": "{notificationId}", 
   "affectedService": "monitor", 
   "referenceUrl": "https://api.kompany.com/api/v2/monitor/{notificationId}/{changeId}" 
}
```
the response contains the GET 'Retrieve a certain change' endpoint request with the path parameters so the change can be visualised

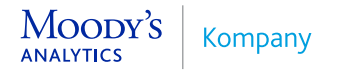

```
GET https://api.kompany.com/api/v2/verification/leiValidation
RESPONSE structure
                  { 
                       "limit": 10, 
                       "offset": 0, 
                       "leiValidations": [ 
                           { 
                               "validationId": "5F771F4D73FAA01A29703B0E52BD0255", 
                               "searchMethod": "LEI", 
                               "searchValue": "529900ENKWV3BZ5GYL12", 
                               "validationOptions": { 
                                   "isinPageNumber": 1, 
                                   "isinPageSize": 10 
                               }, 
                               "status": "COMPLETED", 
                               "estimatedDeliverySeconds": 0, 
                               "requestTime": "2023-08-25T12:35:17+00:00", 
                               "responseTime": "2023-08-25T12:35:18+00:00" 
PATH parameters
status optional filter to get requests with a particular status; possible values: PROCESSING, COMPLETED
QUERY parameters
offset dataset list query offset; default 0
limit dataset list query limit; default 10
                                                                                    validationId: unique id of the LEI validation request
                                                                                   status: PROCESSING, COMPLETED
```
# Introducing KYC API v2 **verification lei validation endpoints**

## LEI validation

# LEI validation list

https://api.kompany.com/api/v2/verification/leiValidation POST

RESPONSE structure

{

```
 "validationId": "5F771F4D73FAA01A29703B0E52BD0255", 
 "searchMethod": "LEI", 
 "searchValue": "529900ENKWV3BZ5GYL12", 
 "validationOptions": { 
     "isinPageNumber": 1, 
     "isinPageSize": 10 
 }, 
 "status": "PROCESSING", 
 "estimatedDeliverySeconds": 0, 
 "requestTime": "2023-08-25T12:35:17+00:00", 
 "searchResults": null
```
}

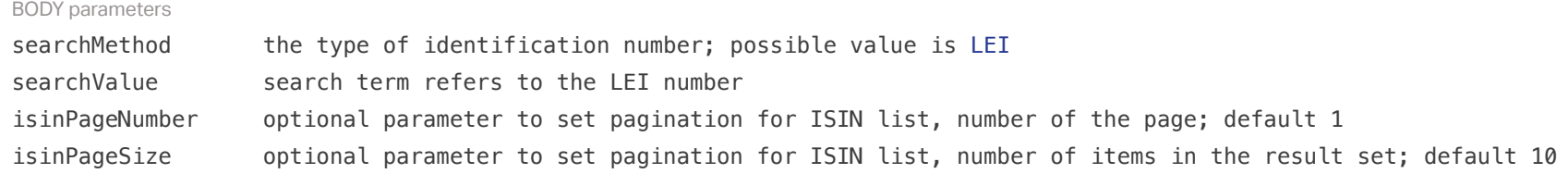

PATH parameters

validationId the unique id of a certain validation request

 } ]

}

# LEI validation retrieval

# GET https://api.kompany.com/api/v2/verification/leiValidation/{validationId}

RESPONSE structure

```
{
```

```
 "validationId": "5F771F4D73FAA01A29703B0E52BD0255", 
 "searchMethod": "LEI", 
 "searchValue": "529900ENKWV3BZ5GYL12", 
 "validationOptions": { 
     "isinPageNumber": 1, 
     "isinPageSize": 10 
 }, 
 "status": "COMPLETED", 
 "estimatedDeliverySeconds": 0, 
 "requestTime": "2023-08-25T12:35:17+00:00", 
 "responseTime": "2023-08-25T12:35:18+00:00", 
 "searchResults": [ 
     { 
          "kompanyId": "77A5AD48BBB33E5E3A397FFC920C3885", 
         "entityValidation": {…}, 
          "source": {…} 
     } 
 ]
```
}

# Introducing KYC API v2 **verification vat validation endpoint**

# VAT validation

# POST https://api.kompany.com/api/v2/verification/vat

#### BODY parameters

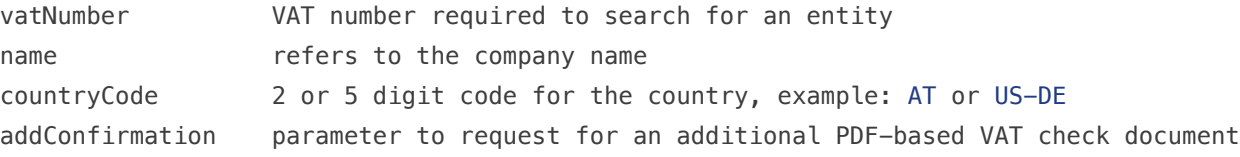

RESPONSE structure

```
{ 
     "countryCode": "AT", 
     "vatNumber": null, 
    "name": "Moody's Analytics Austria",
     "addConfirmation": false, 
     "requestTime": "2023-10-18T13:27:12+00:00", 
     "responseTime": "2023-10-18T13:27:12+00:00", 
     "searchResults": [ 
         { 
              "kompanyId": "EABA0028A27608C8658EB106BC0812A4", 
              "registrationNumber": "AT/493885b", 
              "content": { 
                 "name": "Moody's Analytics Austria GmbH",
                  "vatNumber": "ATU65418158", 
                  "address": [ 
                      "Floragasse 7", 
                      "AT-1040 Wien" 
 ] 
 } 
         } 
     ], 
     "source": { 
         "name": "Vienna Chamber of Commerce (Wirtschaftskammer Wien)", 
         "info": null, 
         "primary": true, 
         "fields": [ 
             ^{\prime\prime} \!\times ^{\prime\prime} ], 
         "lastCheckedTime": "2023-10-18T13:27:12+00:00" 
     } 
}
                                                                        response for the basic method includes only the isValid field
```
# Introducing KYC API v2 **verification ein validation endpoint**

## EIN validation

"source": {

],

}

}

"name": "EIN Finder",

"lastCheckedTime": "2023-10-19T11:51:05+00:00"

 "info": null, "primary": true, "fields": [  $^{\prime\prime}$   $\star$   $^{\prime\prime}$ 

```
POST https://api.kompany.com/api/v2/verification/ein
RESPONSE structure
                   { 
                        "searchMethod": "einNumber", 
                        "searchValue": "113385182", 
                        "einSearchOptions": { 
                            "countryCode": null, 
                           "zip": null, 
                            "strictSearch": false 
                       }, 
                        "isValid": true, 
                        "requestTime": "2023-10-19T11:51:05+00:00", 
                        "responseTime": "2023-10-19T11:51:08+00:00", 
                        "searchResults": [ 
                            { 
                                "name": "MOODYS ANALYTICS INC", 
                                "ein": "113385182", 
                                "irsScore": "B", 
                                "irsScoreExplanation": "EIN Exists on the IRS database, but the name is different", 
                                "dbaScore": "NO", 
                                "dbaScoreExplanation": "Company name is a legal name for the business and not DBA", 
                                "companyScore": 100, 
                                "companyScoreExplanation": "This record appears 100% of times under the associated EIN", 
                                "providedStatus": "A", 
                                "providedStatusExplanation": "Address has been verified and is NCOA Plus 4", 
                                "confidenceScore": "C", 
                                "confidenceScoreExplanation": "This record appears 100% of times under the associated EIN", 
                                "address": [ 
                                    "7 WORLD TRADE CTR ", 
                                    "10007", 
                                    "NEW YORK", 
                                    "NY", 
                                   ^{\prime\prime}US"
                                ], 
                                "formattedAddress": { 
                                    "street": "7 WORLD TRADE CTR", 
                                    "zip": "10007", 
                                    "state": "NY", 
                                    "city": "NEW YORK", 
                                    "country": "US" 
                    } 
                            } 
                        ], 
BODY parameters
searchMethod the type of identification number, possible values are name or einNumber
searchValue search term refers to the EIN number
countryCode 2 or 5 digit code for the country, example: AT or US-DE
zip optional parameter; refers to zip code to improve results, zip is preferred over countryCode
strictSearch optional parameter; used for tight matching, only the best match will be returned rather than the top 5
                                                                               = irsScore: based on data gathered through the US Internal Revenue Service; it
                                                                                can span from A (100% match) to C (EIN is not in the IRS database)
                                                                               dbaScore: provides the information if a company name is not the legal name 
                                                                                 for the business (DBA = Doing Business As)
                                                                               confidenceScore: indicates the best match, if multiple records are returned 
                                                                                and spans from A (best match) to F (lowest scores)
                                                                               companyScore: indicates the percentage of times the respective company name 
                                                                                 is associated with the provided EIN
                                                                               providedStatus: based on a check against the USPS National Change of Address 
                                                                                 (NCOA) database, indicates if the provided address has been verified and can 
                                                                                 be used for mailing. It can span from A (verified and NCOA Plus 4) to F (bad 
                                                                                 address and should not be mailed to)
```
# Introducing KYC API v2 **verification tin validation endpoint**

# TIN validation

```
POST https://api.kompany.com/api/v2/verification/tin
RESPONSE structure
                   { 
                        "searchMethod": "tinNumberBasic", 
                        "searchValue": "133998945", 
                        "tinSearchOptions": { 
                             "name": "moodys" 
                        }, 
                        "requestTime": "2023-10-23T10:03:23+00:00", 
                        "responseTime": "2023-10-23T10:03:26+00:00", 
                        "searchResult": { 
                             "tinResult": { 
                                 "validationStatus": "IRS Match found. TIN and Name combination matches IRS EIN records", 
                                 "matchStatus": "EIN Possible Match found.", 
                                 "possibleMatch": "MOODYS CORPORATION" 
                            } 
                        }, 
                         "source": [ 
                             { 
                                "name": "TIN Check",
                                 "info": null, 
                                 "primary": true, 
                                 "fields": [ 
                                    ^{\prime\prime} \!\times ^{\prime\prime} ], 
                                 "lastCheckedTime": "2023-10-23T10:03:26+00:00" 
                             } 
                        ] 
                   }
BODY parameters
searchMethod the type of verification desired; possible values are tinNumberBasic and tinNumberComprehensive
searchValue search term refers to the TIN number
name optional parameter; refers to the company name and is used for matching
                                                                                  response for the tinNumberBasic method includes only the tinResult 
                                                                                   element, while tinNumberComprehensive includes also the einResult 
                                                                                   element
```
# Introducing KYC API v2 **verification iban validation endpoint**

# IBAN validation

```
POST https://api.kompany.com/api/v2/verification/iban
RESPONSE structure
                    { 
                         "requestTime": "2023-10-20T11:07:05+00:00", 
                         "responseTime": "2023-10-20T11:07:05+00:00", 
                         "searchMethod": "comprehensive", 
                         "searchValue": "NO9386011117947", 
                         "isValid": true, 
                         "searchResult": { 
                              "bankCode": "DABANO22", 
                             "bankName": "Danske Bank", 
                              "bankId": "8601", 
                              "bankAddress": [ 
                                  "Frænavn. 16", 
                                  "9999 Molde" 
                             ], 
                              "sepaCredit": true, 
                              "sepaDebit": true, 
                              "sepaB2b": true, 
                              "sepaCards": false 
                         }, 
                         "source": { 
                             "name": "IBAN Rechner",
                              "info": null, 
                              "primary": true, 
                              "fields": [ 
                                 ^{\prime\prime} \!\times ^{\prime\prime} ], 
                              "lastCheckedTime": "2023-10-20T11:07:05+00:00" 
                         } 
                    }
BODY parameters
searchMethod the type of verification desired; possible values are basic and comprehensive
searchValue search term refers to the IBAN number
                                                                                            response for the basic method includes only the isValid field
```
# Introducing KYC API v2 **verification isin validation endpoint**

## ISIN validation

POST https://api.kompany.com/api/v2/verification/isin

```
RESPONSE structure
                     { 
                          "requestTime": "2023-10-20T13:15:45+00:00", 
                          "responseTime": "2023-10-20T13:15:45+00:00", 
                          "isin": "US6153691059", 
                          "isValid": true, 
                          "searchResult": { 
                               "listings": [ 
                                   { 
                                       "isin": "US6153691059", 
                                        "identifier": "BBG000CZTH81", 
                                        "name": "MOODY'S CORP", 
                                        "symbol": "DUT", 
                                        "exchangeCode": "GR", 
                                        "securityType": "Common Stock", 
                                        "additionalSecurityType": "Common Stock", 
                                        "securityDescription": "DUT", 
                                        "marketSector": "Equity", 
                                        "shareClassId": "BBG001S5VP87" 
                                   }, 
                                   { 
                                        "isin": "US6153691059", 
                                       "identifier": "BBG000CZTHF3", 
                                        "name": "MOODY'S CORP", 
                                        "symbol": "DUT", 
                                        "exchangeCode": "GF", 
                                        "securityType": "Common Stock", 
                                        "additionalSecurityType": "Common Stock", 
                                        "securityDescription": "DUT", 
                                        "marketSector": "Equity", 
                                        "shareClassId": "BBG001S5VP87" 
                                   }, 
                               ] 
                          }, 
                          "source": { 
                              "name": "OpenFIGI",
                               "info": null, 
                               "primary": true, 
                               "fields": [ 
                                  ^{\prime\prime} \star ^{\prime\prime}\frac{1}{2},
                               "lastCheckedTime": "2023-10-20T13:15:45+00:00" 
                          } 
                     }
BODY parameters
isin is the search value code consisting of a total of 12 characters
```
# Introducing KYC API v2 **application endpoints**

## Callback settings

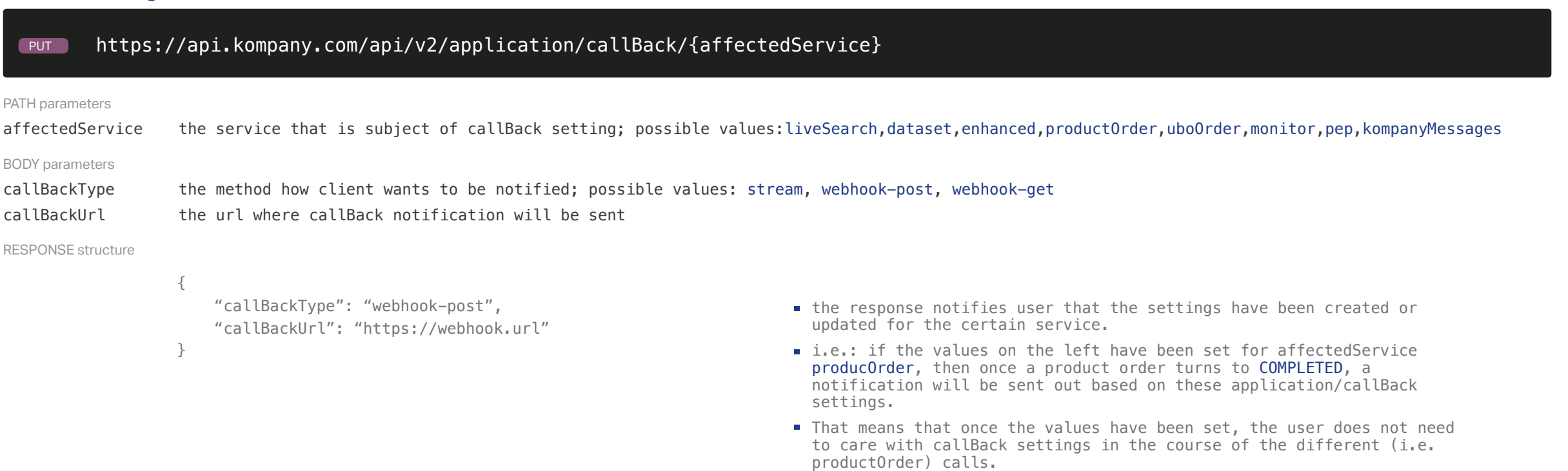

# Callback setting list

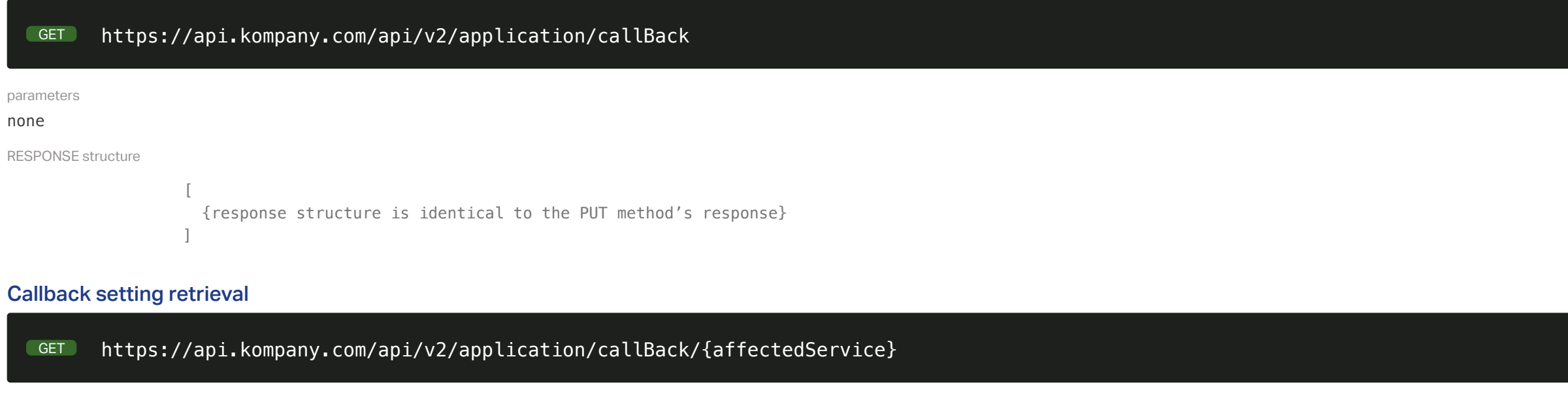

#### PATH parameters

affectedService the service that is subject of callBack setting; possible values:liveSearch,dataset,enhanced,productOrder,uboOrder,monitor,pep,kompanyMessages RESPONSE structure

```
{ 
     "callBackType": "webhook-post", 
     "callBackUrl": "https://webhook.url" 
}
```
### Callback setting deletion

https://api.kompany.com/api/v2/application/callBack/{affectedService} DELETE

#### PATH parameters

affectedService the service that is subject of callBack setting; possible values:liveSearch,dataset,enhanced,productOrder,uboOrder,monitor,pep,kompanyMessages

RESPONSE structure

```
{ 
     "callBackType": null, 
     "callBackUrl": null
```
}

# Introducing KYC API v2 **parameters: offset and limit**

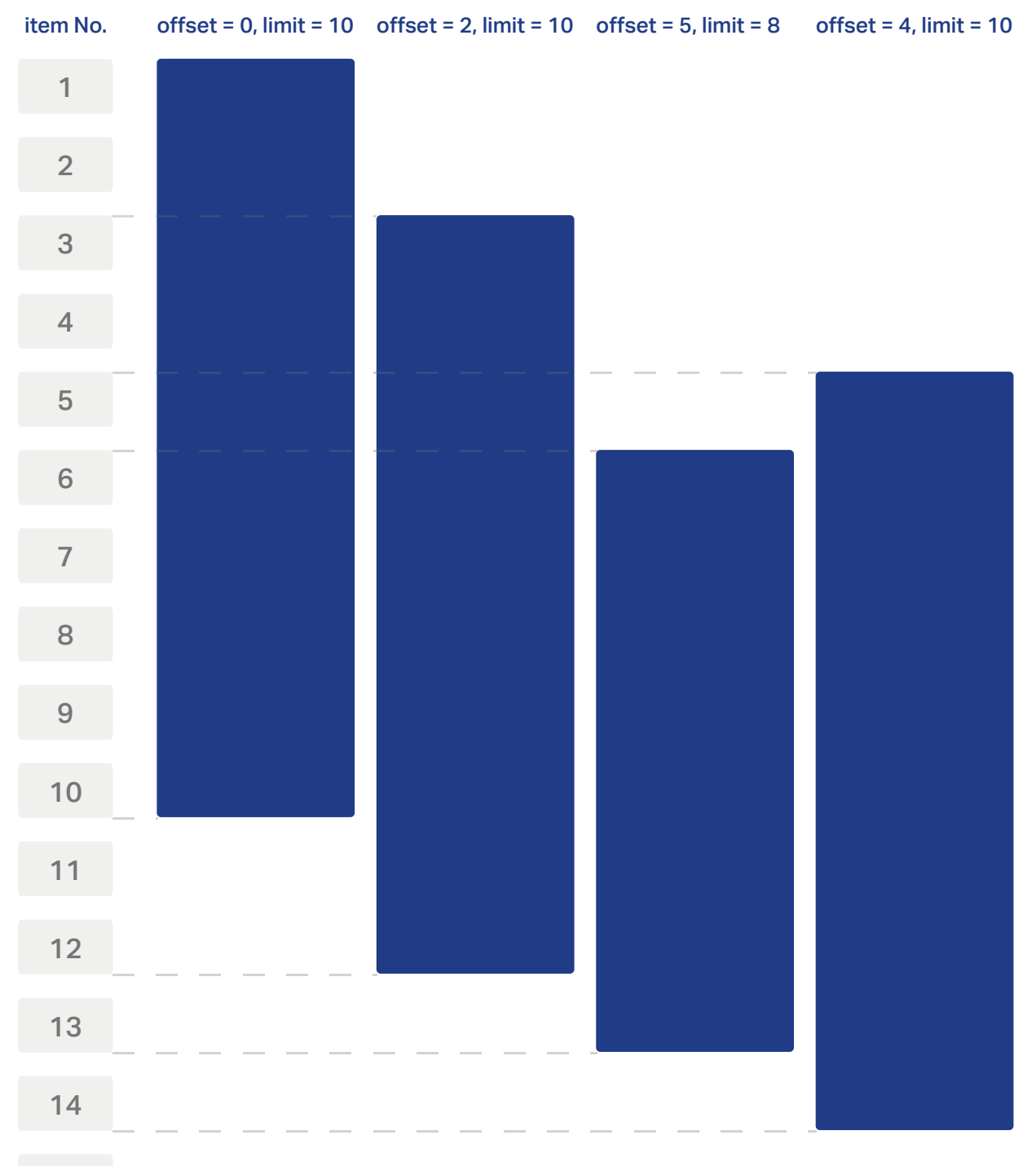